# **C\_CPE\_13Q&As**

SAP Certified Development Associate - SAP Extension Suite

### **Pass SAP C\_CPE\_13 Exam with 100% Guarantee**

Free Download Real Questions & Answers **PDF** and **VCE** file from:

**https://www.leads4pass.com/c\_cpe\_13.html**

100% Passing Guarantee 100% Money Back Assurance

Following Questions and Answers are all new published by SAP Official Exam Center

**C** Instant Download After Purchase

**83 100% Money Back Guarantee** 

365 Days Free Update

**Leads4Pass** 

800,000+ Satisfied Customers

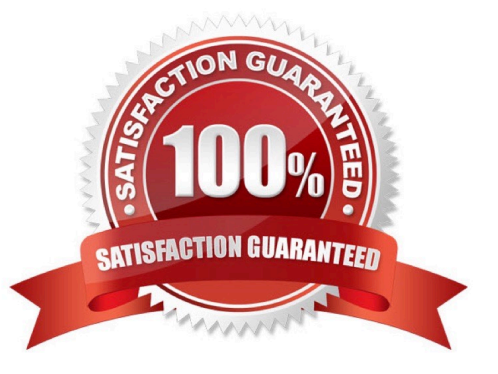

## **Leads4Pass**

#### **QUESTION 1**

- At what level can you select a region?
- A. Directory
- B. Global account
- C. Subaccount
- D. Environment
- Correct Answer: B

#### **QUESTION 2**

When using namespaces, what does SAP recommend you use to construct names for namespaces?

- A. Cascades of acronyms
- B. Your organization\\'s name
- C. Reverse domain names
- Correct Answer: C

#### **QUESTION 3**

Which of the following SAP Fiori pages areas are mandatory? Note: There are 2 to choose.

- A. Header
- B. Content
- C. Toolbars
- D. Footer
- Correct Answer: AB

#### **QUESTION 4**

Whichfiles are added to your CAP project when you run the "cds add pipeline" command in an SAP Business Application Studio terminal? Note: There are 2 to choose.

A. A .pipeline folder with a manifest.yml file

### **Leads4Pass**

- B. A file named Jenkinsfile
- C. A Jenkins folder witha manifest.yml file
- D. A .pipeline folder with a config.yml file

Correct Answer: BD

#### **QUESTION 5**

What are valid actionsusing subaccounts in SAP BTP? Note: There are 2 to choose.

- A. Creating Cloud Foundry orgs explicitly.
- B. Disabling the Cloud Foundry environment once you have enabled it.
- C. Creating many subaccounts assigned to the Cloud Foundry environment.
- D. Deletinga subaccount with service subscriptions.

Correct Answer: AC

[Latest C\\_CPE\\_13 Dumps](https://www.leads4pass.com/c_cpe_13.html) [C\\_CPE\\_13 VCE Dumps](https://www.leads4pass.com/c_cpe_13.html) [C\\_CPE\\_13 Exam Questions](https://www.leads4pass.com/c_cpe_13.html)